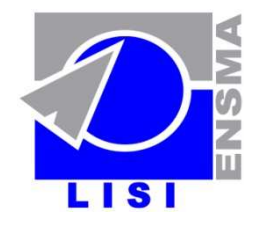

Laboratoire d'Informatique Scientifique et Industrielle École Nationale Supérieure de Mécanique et d'Aérotechnique 1, avenue Clément Ader - BP 40109 - 86961 Futuroscope cedex - France

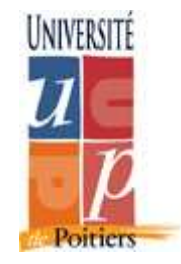

## **ParAdmin: Un Outil d'Assistance à l'Administration et Tuning d'un Entrepôt de Données**

Ladjel Bellatreche, Kamel Boukhalfa et Sybille CAFFIAU **Université de Poitiers - LISI/ENSMA{bellatreche, boukhalk, sybille.caffiau}@ensma.fr**

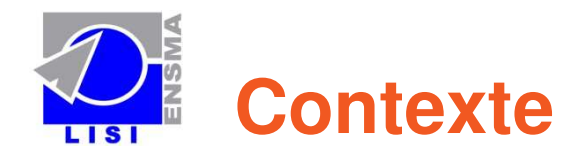

#### Caractéristiques des entrepôts de données

# **□ Volumétrie**

 $\square$  des entrepôts de plusieurs téra octets

Q Requêtes complexes

**□** Opérations de sélection, jointure et agrégations

- Exigence des décideurs
	- -Importance de la conception physique
- Q Evolution permanente
	- **□ Instances, Requêtes, Schémas, Structures d'Optimisation**

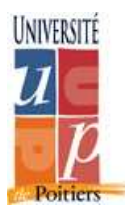

-Importance du Tuning

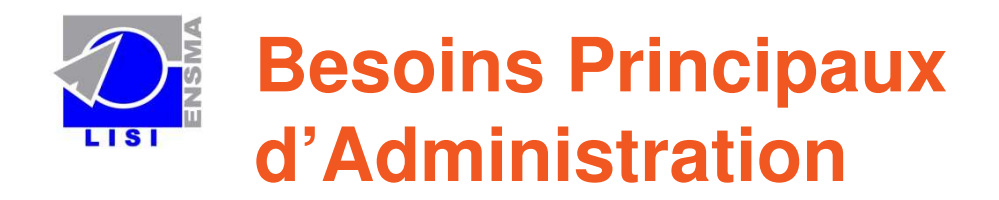

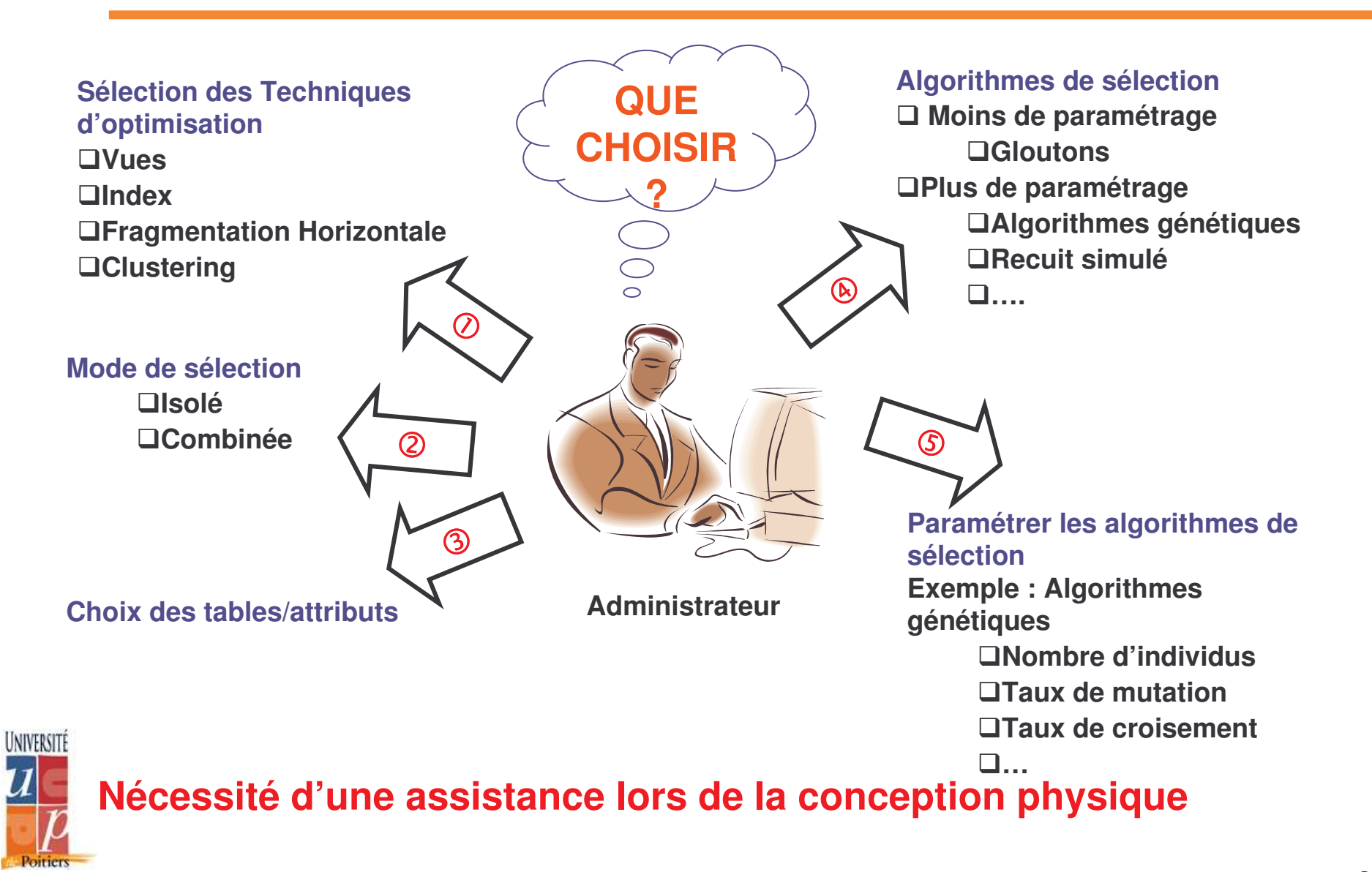

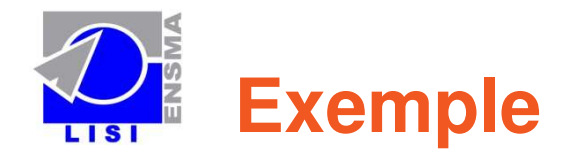

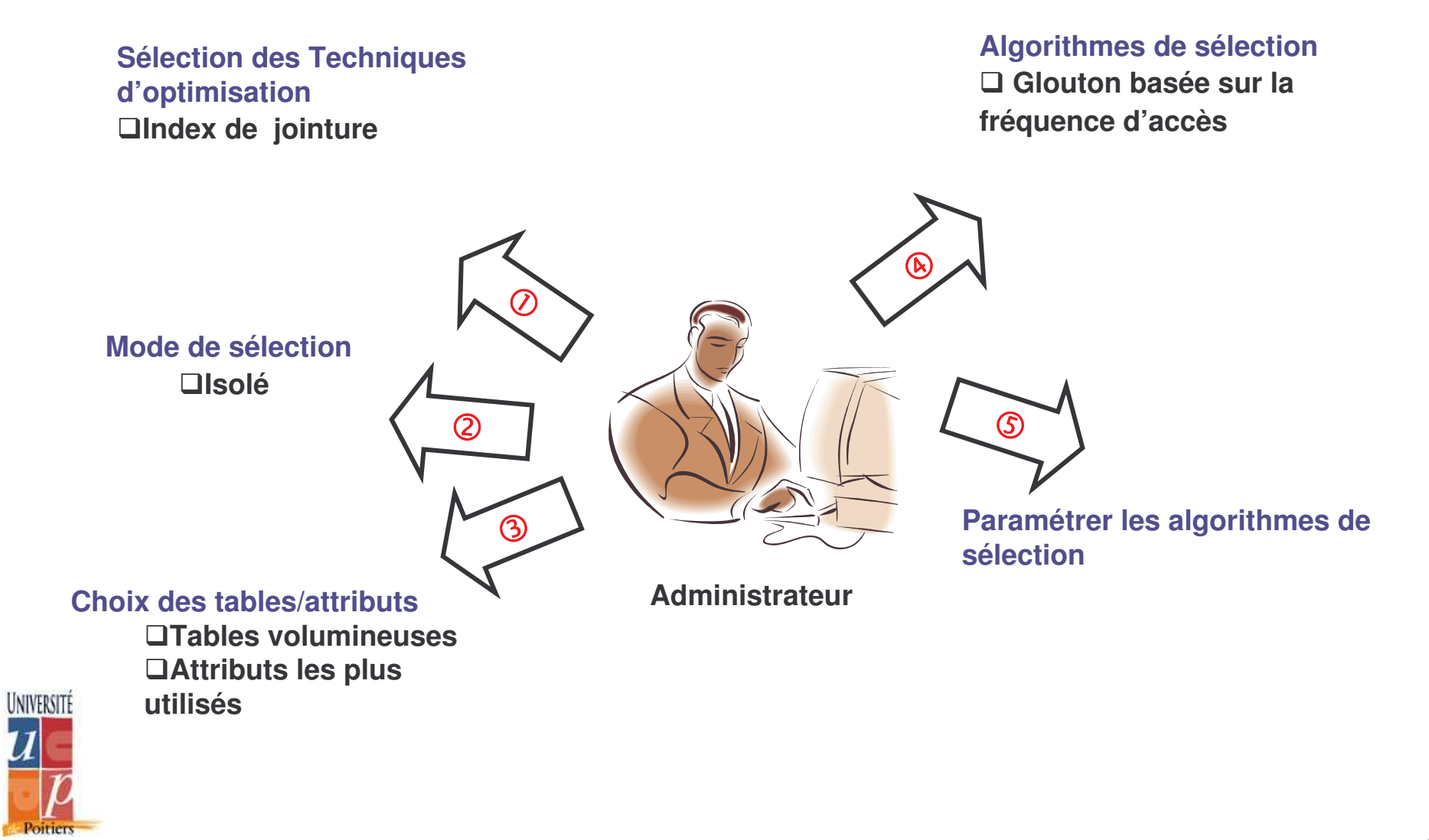

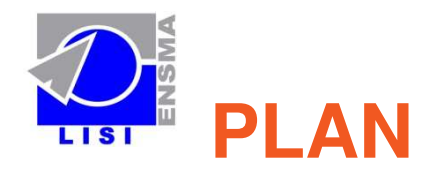

# **QExistant**

**QParAdmin** 

**QConception** 

 $\Box$ Mise en oeuvre

**OD**émonstration

Conclusion et perspectives

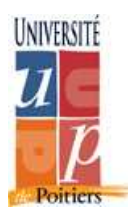

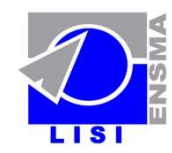

# **Existant: Outils d'Administration**

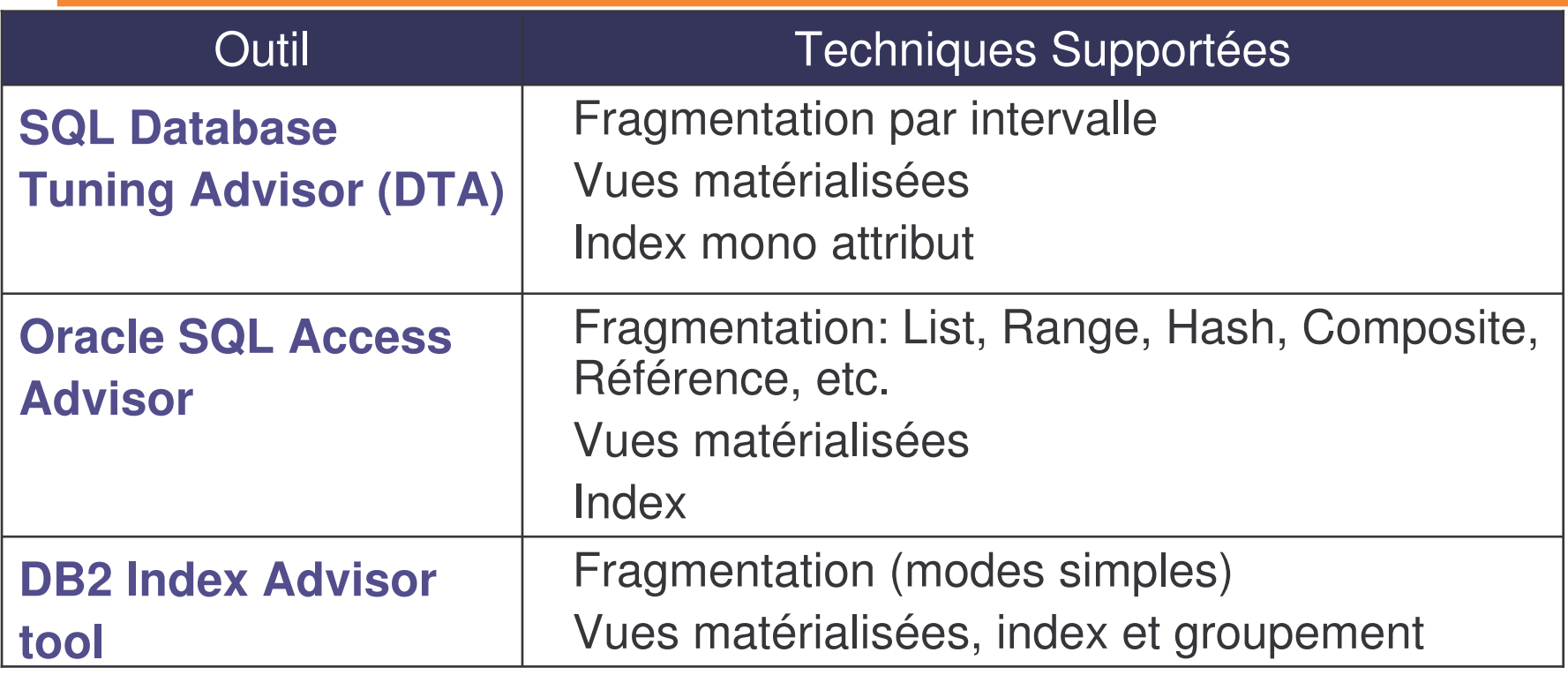

#### **Inconvénients**

**□** Outils propriétaires

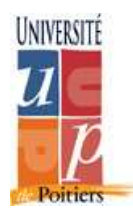

Aucun paramétrage des algorithmes

 Absence d'un consensus sur les techniques d'optimisation supportées

Non prisse se sapaidération la fasalonale<br>.

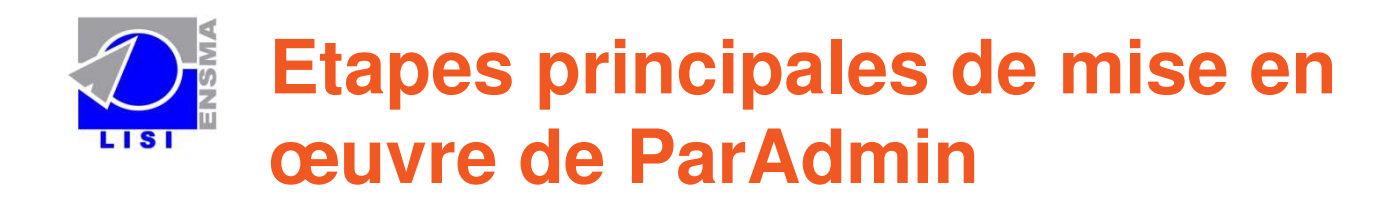

- □ Etude des Besoins
- $\Box$ Techniques d'optimisation
- $\Box$ **Conception**
- $\Box$ Validation

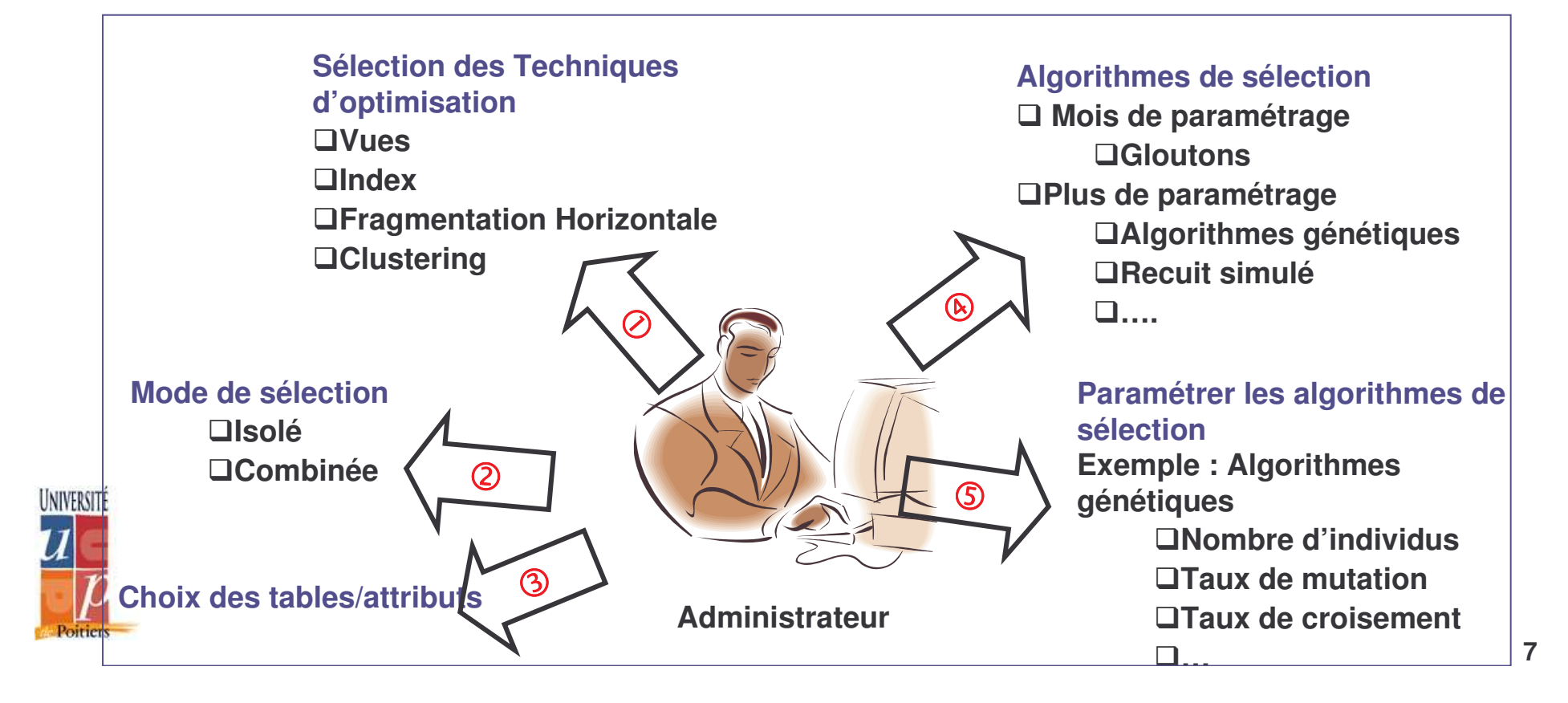

**Techniques d'optimisation**

- $\square$  Fragmentation horizontale primaire (FHP)
	- **□ Appliquée sur les tables de dimension**
- □ Fragmentation horizontale dérivée (FHD)
	- □ Appliquée sur la table des faits
- $\Box$  Index de jointure binaires (IJBs)
	- □ Pré-calculent des jointures entre la table des faits et les tables de dimension
	- Définis sur la table des faits en utilisant des attributs de dimension
- **□ Similarités entre FHD et IJBs** 
	- □ Pré-calculent des jointures

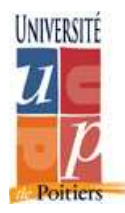

- □ Définis sur les attributs de sélection
- **□ Optimisent les requêtes de jointure en étoile**

**Etude des Besoins Techniques d'optimisation Conception Validation**

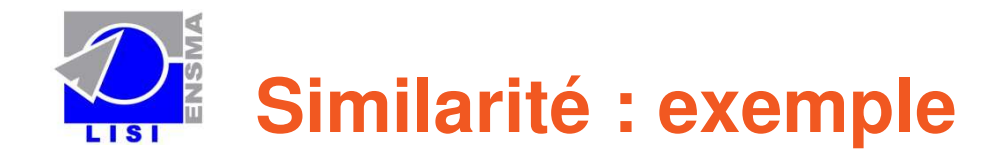

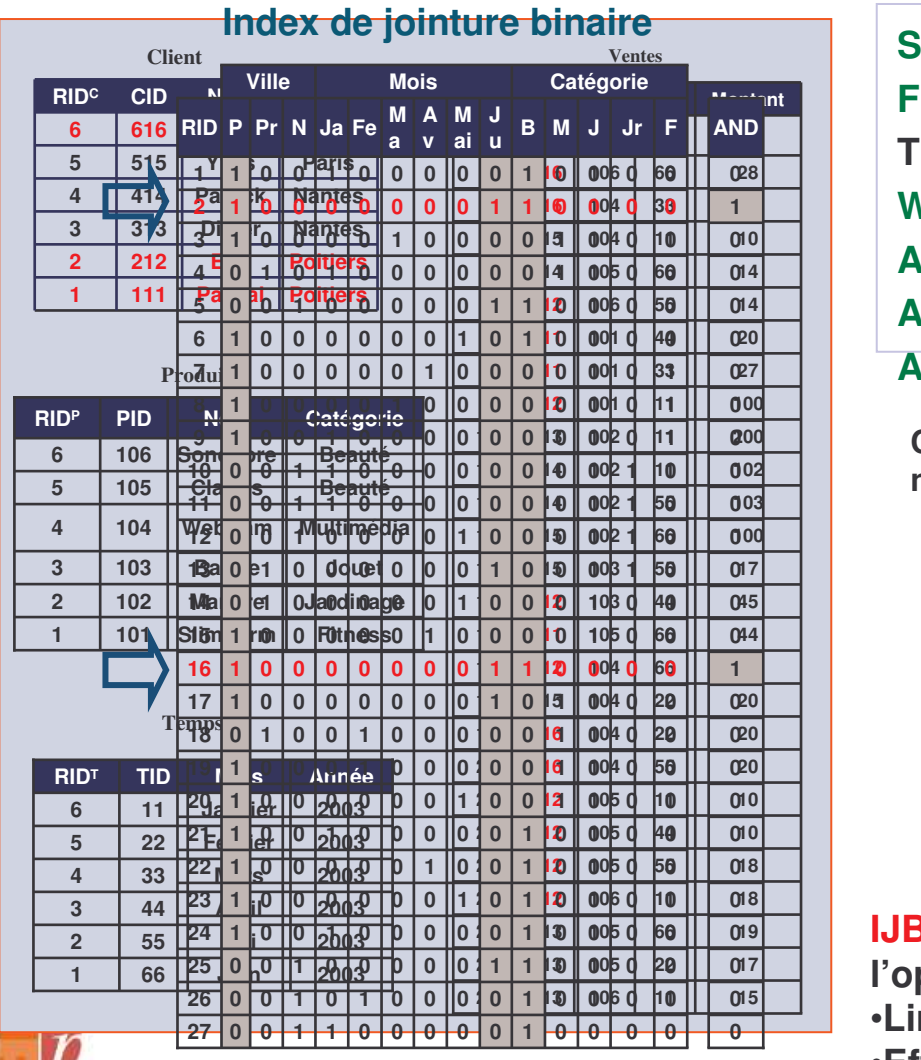

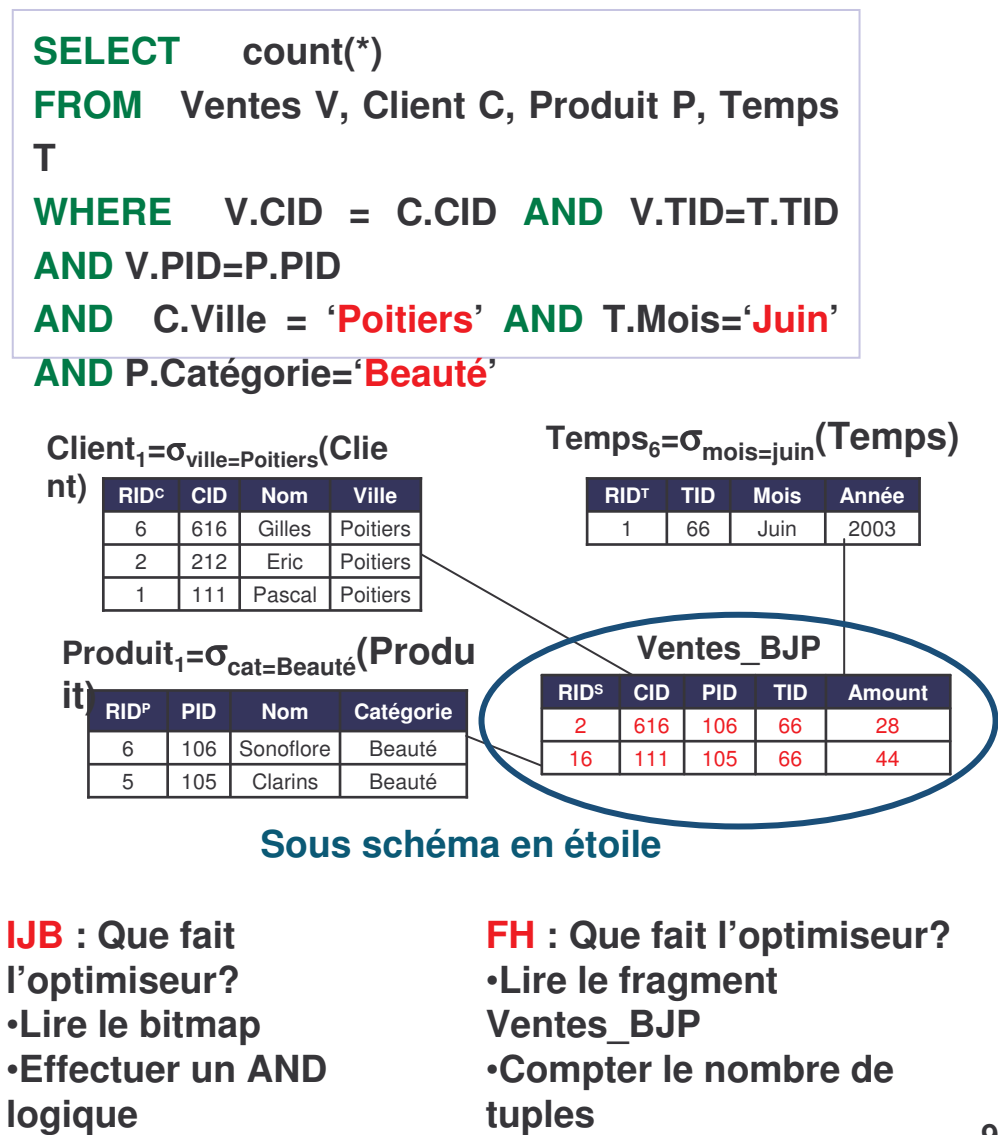

•**Compter le nombrede 1**

•**Éviter trois jointure**

**s**

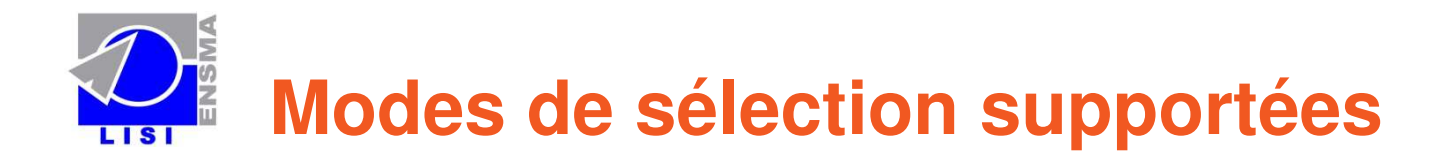

#### H Sélection isolée

- FHSEULE : sélection d'un schéma de fragmentation.
- □ BJISEULS : sélection d'une configuration d'index de jointure

#### □ Sélection combinée (FH&IJBs)

- 1. Sélectionner un schéma de fragmentation (SF)
- 2. Identifier les requêtes non bénéficiaires du processus de fragmentation
- 3. Identifier les attributs indexables
- 4. Sélectionner une configuration d'index.

**Etude des Besoins Techniques d'optimisation Conception Validation**

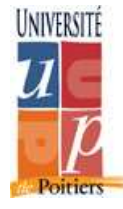

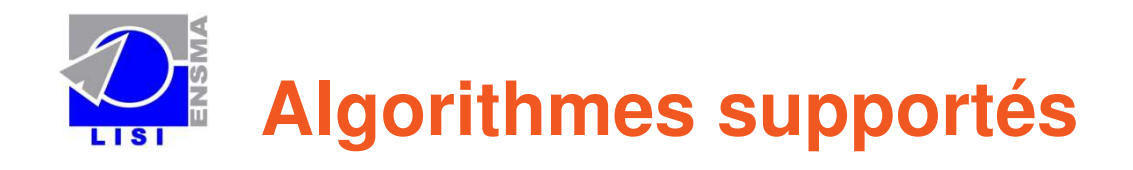

#### **Q** Fragmentation

**□ Hill climbing** 

**□ Recuit Simulé (RS) [BNCOD'06]** 

**Etude des Besoins Techniques d'optimisation Conception Validation**

Température, décroissance de la température, équilibre, gel

Algorithme génétique [DAWAK'05]

Approche data mining [DAWAK'07]

 $\Box$  Taux de mutation, taux de croisement, nombre d'individus,

temps d'exécution

#### **Q** Indexation

Glouton [DEXA'07]

UNIVERSITÉ

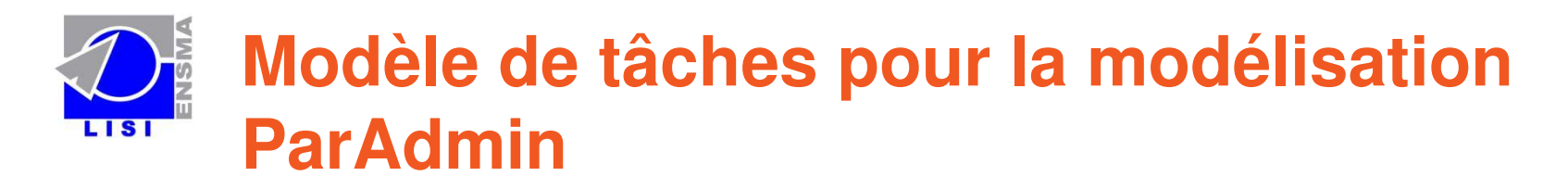

### □ Modélisation par K-MADE [INRIA]

- **□ Exprimer les activités utilisateurs**
- **a** Valider l'interface par un simulateur de scénarion conception **d'optimisation**
- **□ Post et pré conditions**

**Validation**

**Techniques**

**Etude des Besoins**

# Exemple d'un modèle de tâches

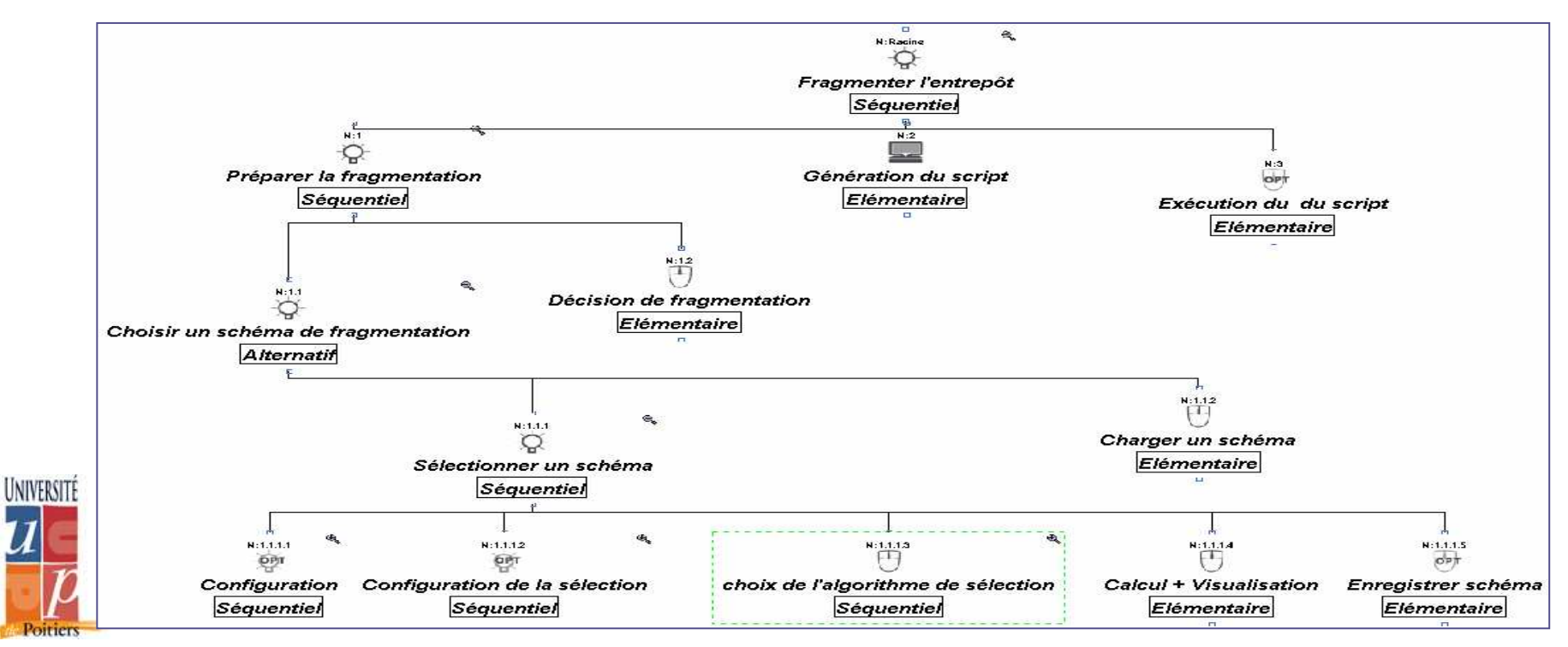

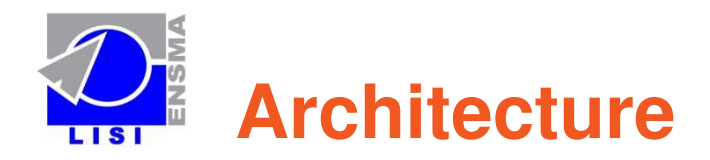

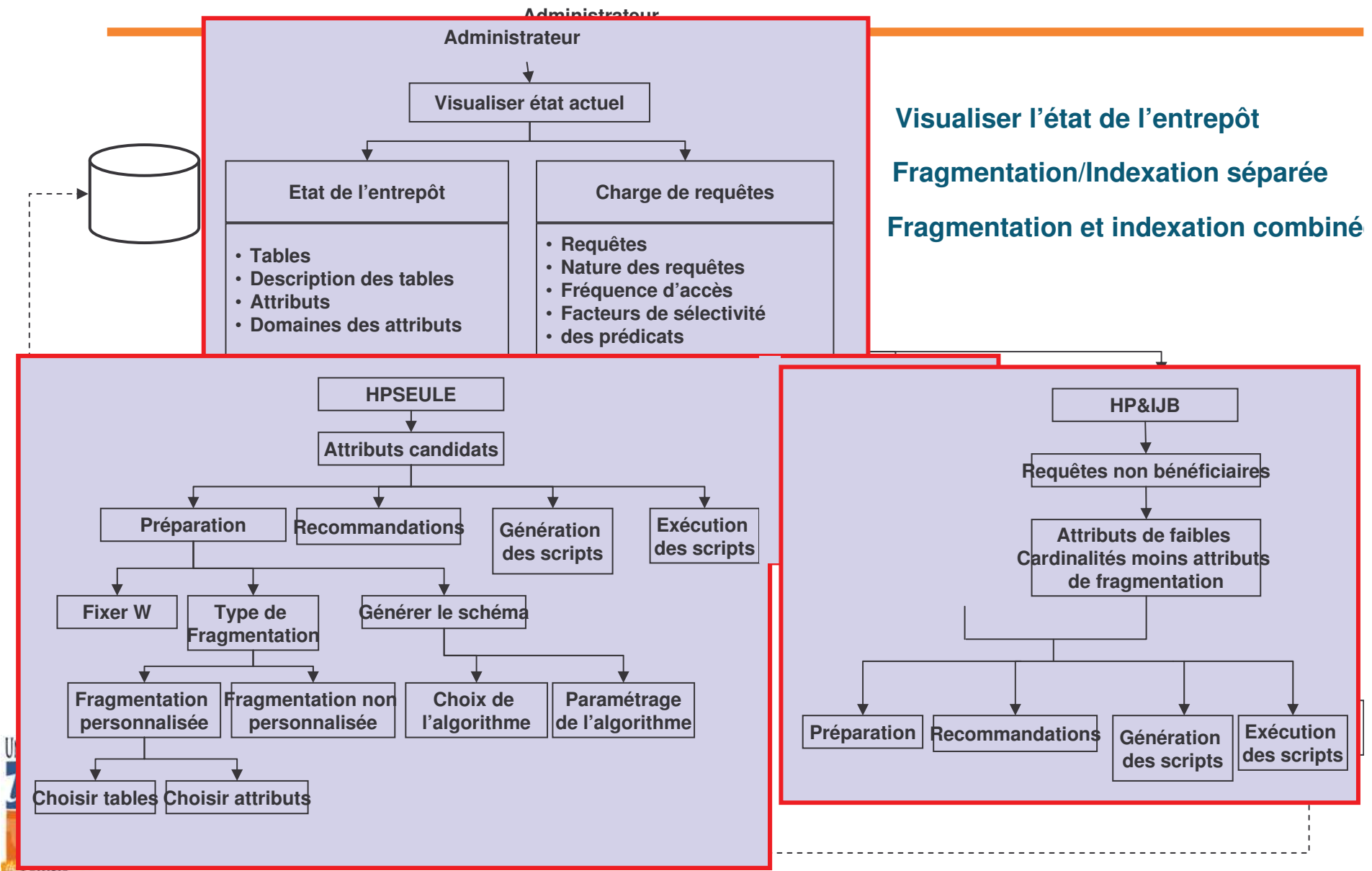

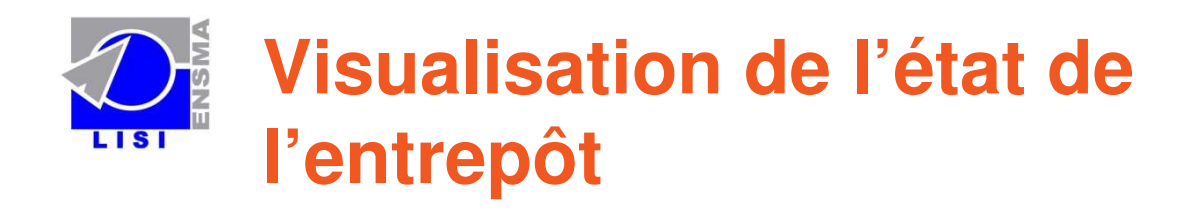

- □ Charge de requêtes □ Description de chaque requête **□** Fréquence d'utilisation. **□ Tables de l'entrepôt**  Attributs, nombre de tuples,… etc. **□ Attributs de sélection**  $\square$  Sous domaines  $\square$  Taille.
- **Etude des Besoins Techniques d'optimisation Conception Validation : Visual C**

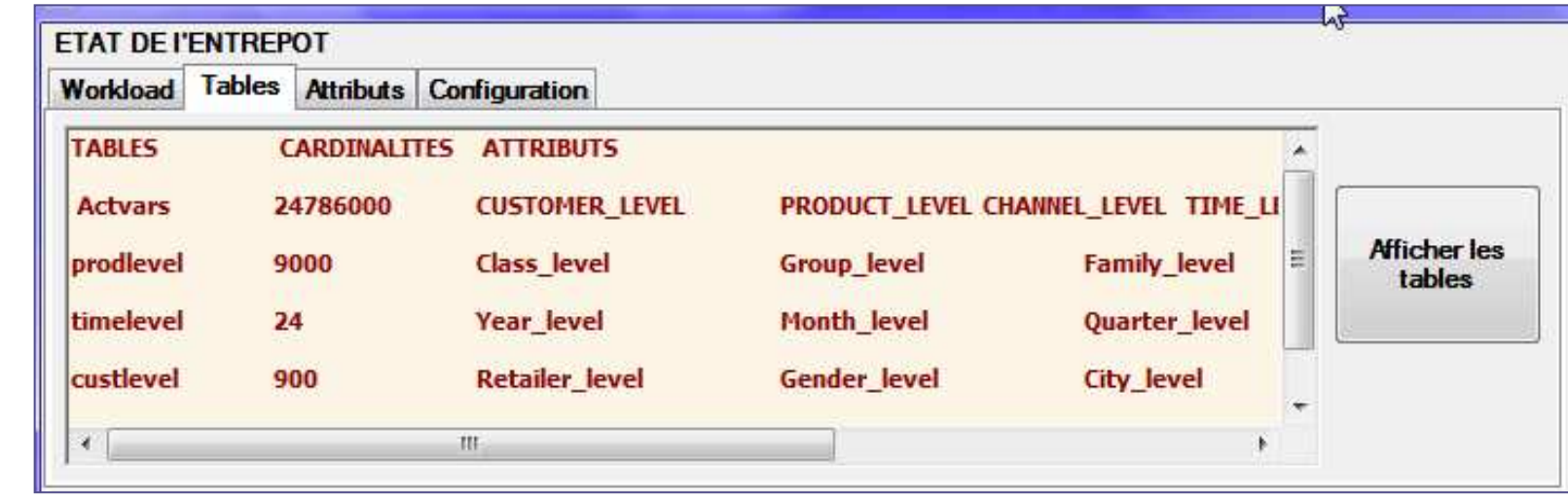

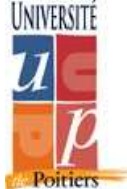

**Fragmentation de l'entrepôt**

Fragmentation non personnalisée Faire confiance à l'outil Fragmentation personnalisée

**Etude des Besoins Techniques d'optimisation Conception Validation : Visual C**

Participation de l'administrateur aux différents choix

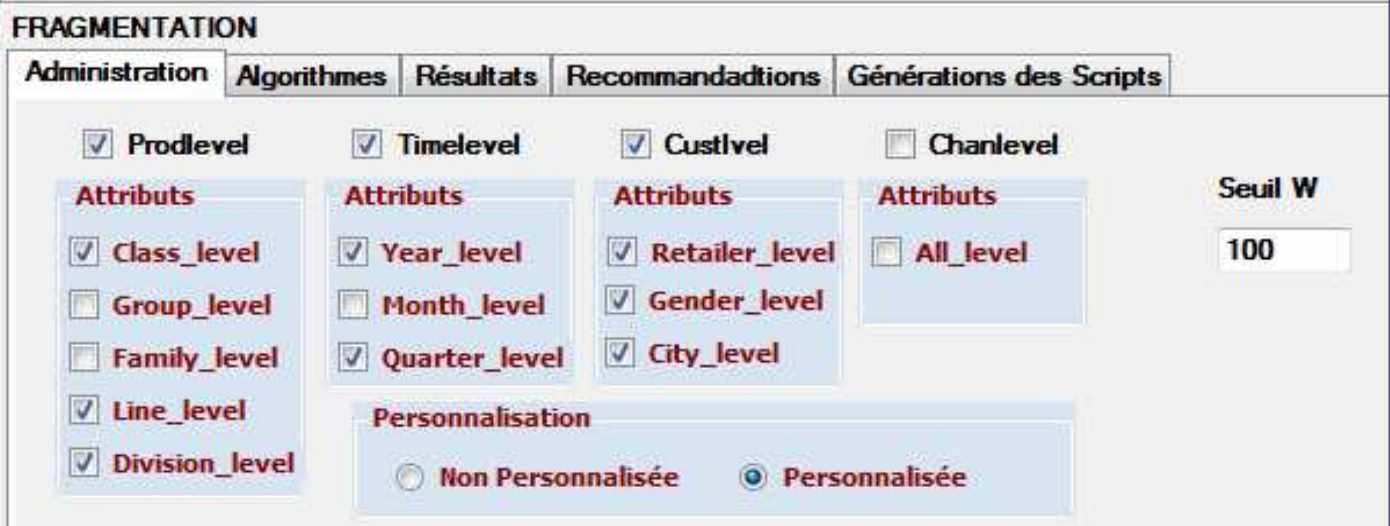

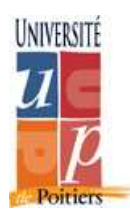

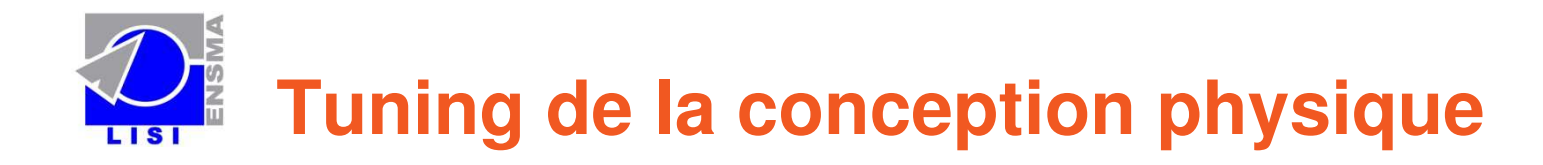

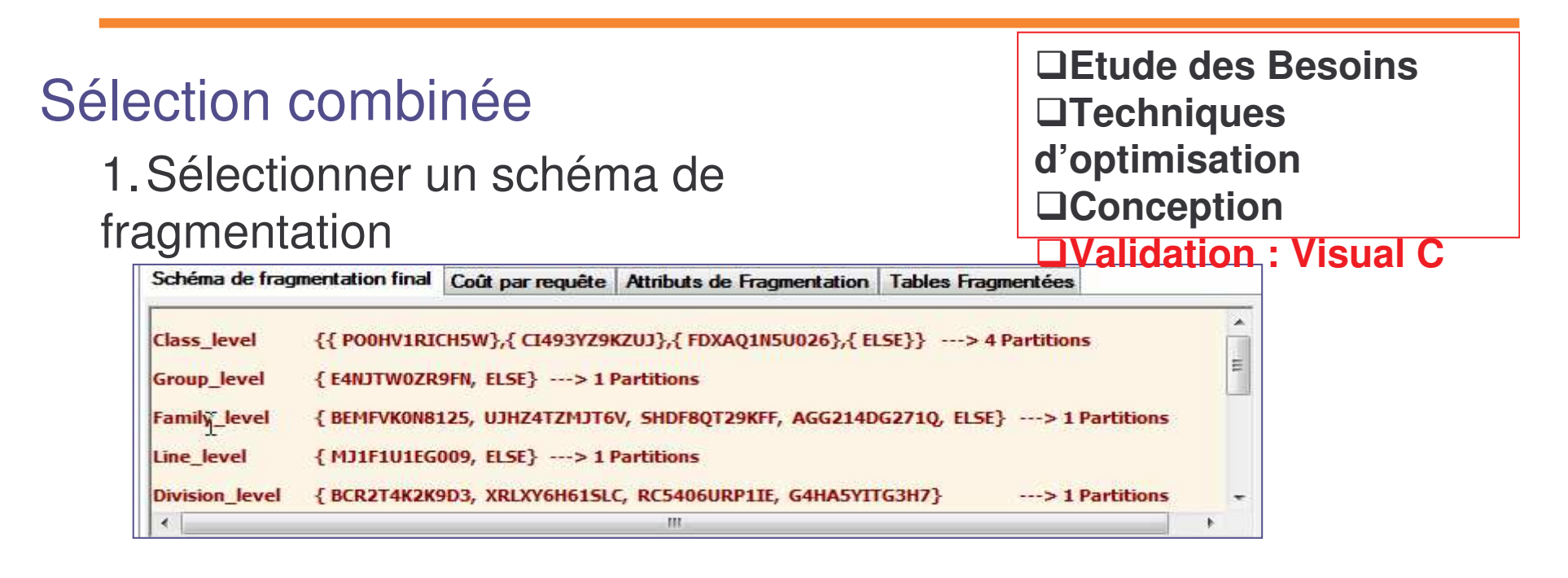

#### 2<u>. Sélectionner une configuration d'index.</u>

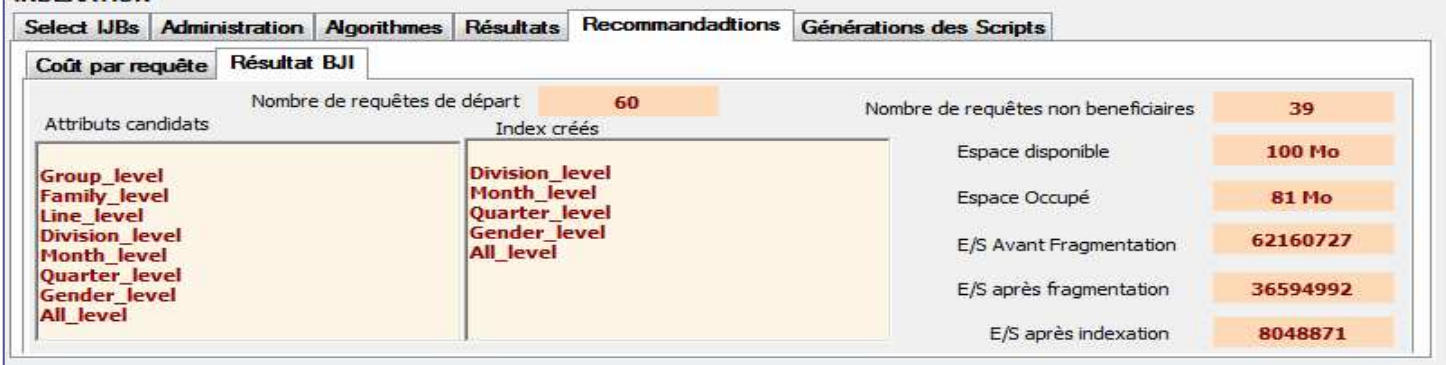

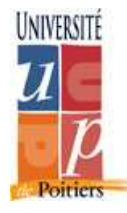

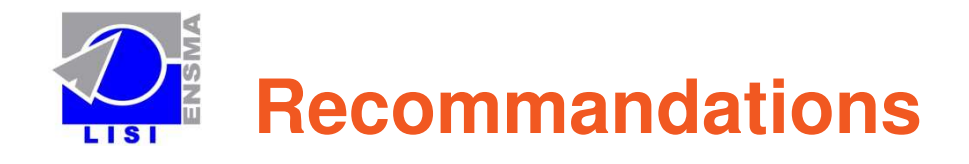

- L'outil fournit un ensemble de recommandations
	- □ Schéma de fragmentation et/ou configuration d'index
	- **□ Temps d'exécution avant et après la** sélection
	- **□** Attributs de fragmentations
	- $\square$  Tables fragmentées

UNI

 L'administrateur peut valider et générer les scripts.

#### **□ Il pourra revenir en arrière pour** reconsidérer ses choix.

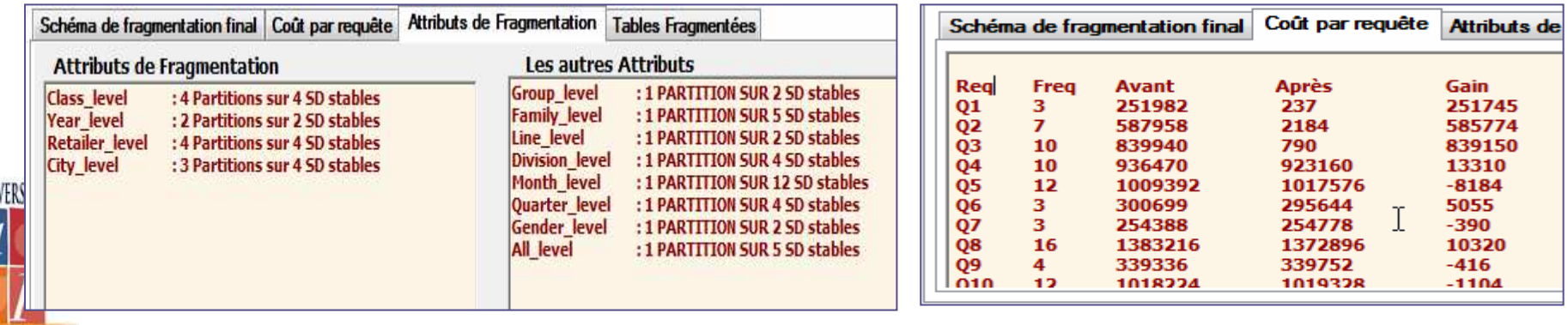

**Etude des Besoins Techniques d'optimisation Conception Validation : Visual C**

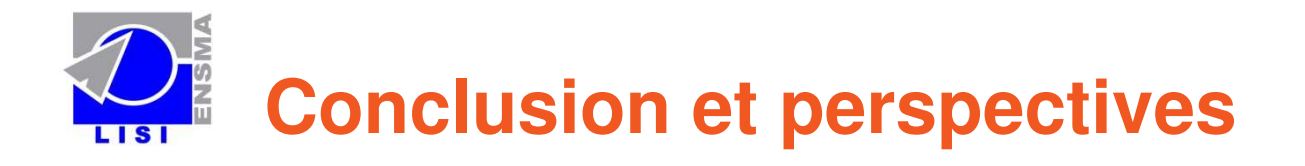

- Développement d'un outil générique d'administration
- Prise en compte d'une administration personnalisée et non personnalisée.
- Utilisation des modèles de tâches (IHM) pour concevoir ParAdmin.
- □ Considération des feedback

Enrichissement de l'outil (prise en considération d'autres techniques d'optimisation)

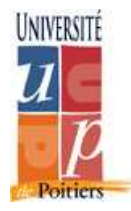

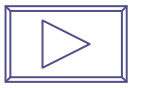